# **Archer Documentation**

*Release 0.1*

**Praekelt Dev**

February 12, 2014

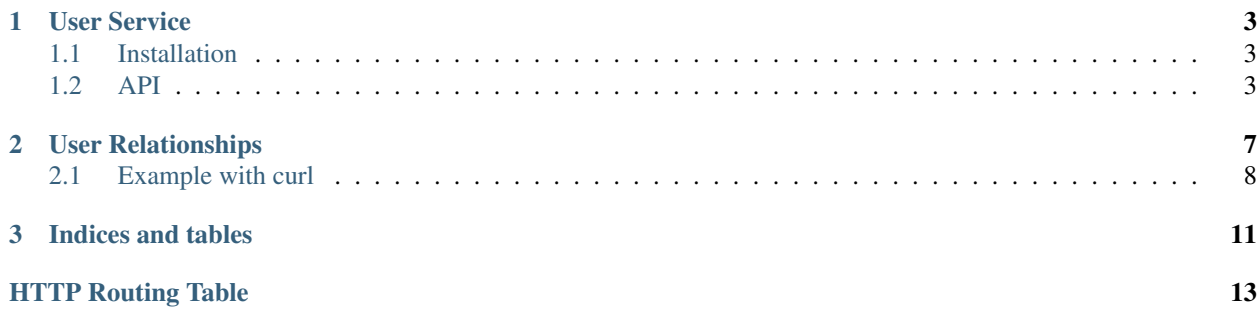

Contents:

# **User Service**

<span id="page-6-0"></span>A simple rest based service, backed by [Neo4J,](http://www.neo4j.org) to store information on users and relationships between them.

# <span id="page-6-1"></span>**1.1 Installation**

```
$ virtualenv ve
$ source ve/bin/activate
(ve) $ pip install -e.
(ve) $ twistd -n user-service \
        --endpoint=tcp:8081 \
        --database-connection-string=http://localhost:7474
```
# <span id="page-6-2"></span>**1.2 API**

<span id="page-6-3"></span>**GET /users/** Search for an existing user node.

Query Parameters

- username (*string*) the username (optional).
- msisdn (*string*) the MSISDN (optional).
- email\_address (*string*) the email address (optional).

Note: All three query string parameters are optional but at least one must be specified.

#### Response Headers

• Content-Type – will always be *application/json*.

Status Codes

• 200 – as this query cannot fail, it may return an empty result.

```
HTTP/1.1 200 OK
Vary: Accept
Content-Type: application/json
```
 $\lbrack$ 

```
{
    "user_id": "uuid1",
    "username": "the username",
    "msisdn": "27000000001",
    "email_address": "email@domain2.com"
},
{
    "user_id": "uuid2",
    "username": "the username",
    "msisdn": "27000000002",
    "email_address": "email@domain2.com"
}
```
## <span id="page-7-0"></span>**POST /users/**

]

Create a new user node.

Json Parameters

- username (*string*) The user's username.
- msisdn (*string*) The user's MSISDN.
- email\_address (*string*) The user's email address.

#### Response Headers

• Content-Type – will always be *application/json*.

### Status Codes

- 302 and then redirects to [GET /users/\(uuid:user\\_id\)/](#page-8-0)
- 400 when json parameters are invalid or missing.

<span id="page-7-1"></span>**PUT /users/**(uuid: *user\_id*)**/**

Update a user node.

Json Parameters

- username (*string*) The user's username.
- msisdn (*string*) The user's MSISDN.
- email\_address (*string*) The user's email address.

### Response Headers

• Content-Type – will always be *application/json*.

## Status Codes

- 200 when update was successful.
- 400 when json parameters are invalid or missing.

```
HTTP/1.1 200 OK
Vary: Accept
Content-Type: application/json
{
    "user_id": "uuid",
    "username": "the username",
    "msisdn": "27000000000",
```

```
"email_address": "email@domain.com"
```
<span id="page-8-0"></span>**GET /users/**(uuid: *user\_id*)**/** Get a user node.

}

Response Headers

• Content-Type – will always be *application/json*.

Status Codes

- 200 when the node was found.
- 404 when the node was not found.

```
HTTP/1.1 200 OK
Vary: Accept
Content-Type: application/json
{
    "user_id": "uuid",
    "username": "the username",
    "msisdn": "27000000000",
    "email_address": "email@domain.com"
}
```
## <span id="page-8-1"></span>**DELETE /users/**(uuid: *user\_id*)**/**

Delete a user node.

Status Codes

- 204 when the node was deleted.
- 404 when the node was not found.

```
HTTP/1.1 204 No Content
Vary: Accept
```
# **User Relationships**

## <span id="page-10-2"></span><span id="page-10-0"></span>**PUT /users/**(uuid: *user\_id\_1*)**/relationship/**

uuid: *user\_id\_2***/** Create a new relationship from *user\_id\_1* to *user\_id\_2*.

## Json Parameters

- relationship\_type (*string*) The type of relationship. Currently only *LIKE* is supported.
- relationship\_props (*dict*) The extra properties to be stored in this relationship.

#### Response Headers

• Content-Type – will always be *application/json*.

#### Status Codes

- 302 when update successful.
- 404 when *user\_id\_1* or *user\_id\_2* does not exist.

```
GET /users/(uuid: user_id_1)/relationship/
     uuid: user_id_2/ Get the relationship of user_id_1 to user_id_2.
```
#### Response Headers

• Content-Type – will always be *application/json*

## Status Codes

- 200 when a relationship exists.
- 404 when a relationship does not exist.

```
HTTP/1.1 200 OK
Vary: Accept
Content-Type: application/json
{
    "type": "LIKE"
    "data": {
        "kind": "comment"
    },
}
```
# <span id="page-11-0"></span>**2.1 Example with curl**

```
# Create user 1
$ curl -X POST -v http://localhost:8081/users/ \
    -d '{
    "msisdn": "27760000001",
    "username": "foo",
    "email_address": "foo@foo.com"}'
# redirects to created user with id '87e8da17eea541ed92bd861658d7e85e'
# Create user 2
$ curl -X POST -v http://localhost:8081/users/ \
    -d '{
    "msisdn": "27760000002",
    "username": "bar",
    "email_address": "bar@bar.com"}'
# redirects to created user with id '336d69e118394887a8ac02a71dd2b485'
# Create user 3
$ curl -X POST -v http://localhost:8081/users/ \
    -d ' {
    "msisdn": "27760000003",
    "username": "baz",
    "email_address": "baz@baz.com"}'
# redirects to created user with id 'e9b3d9e454c34516a318357fdfe04a6f'
# User 1 likes a comment by User 2
$ curl -X PUT -v http://localhost:8081/users/87e8da17eea541ed92bd861658d7e85e/relationship/336d69e11
    -d '{
            "relationship_type": "LIKE",
            "relationship_props": {
                "kind": "comment"
            }
        }'
# User 2 likes a comment by User 3
$ curl -X PUT -v http://localhost:8081/users/336d69e118394887a8ac02a71dd2b485/relationship/e9b3d9e45
    -d '{
            "relationship_type": "LIKE",
            "relationship_props": {
                "kind": "comment"
            }
        }'
# User 3 likes a comment by User 1
$ curl -X PUT -v http://localhost:8081/users/e9b3d9e454c34516a318357fdfe04a6f/relationship/87e8da17e
    -d '{
            "relationship_type": "LIKE",
            "relationship_props": {
                "kind": "comment"
            }
        }'
```
This creates the following users and relationships:

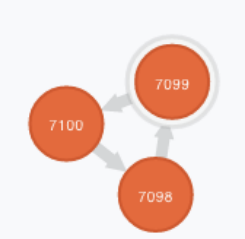

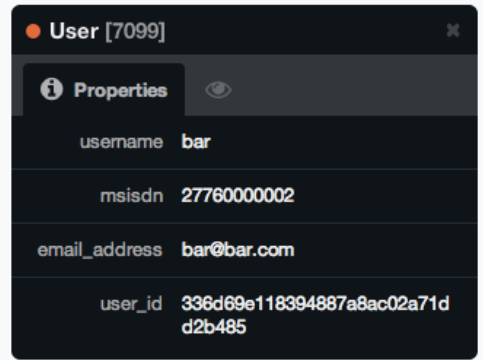

**CHAPTER 3**

**Indices and tables**

- <span id="page-14-0"></span>• *genindex*
- *modindex*
- *search*

HTTP Routing Table

# <span id="page-16-0"></span>/users

```
GET /users/, 3
POST /users/, 4
GET /users/(uuid:user_id)/, 5
PUT /users/(uuid:user_id)/, 4
DELETE /users/(uuid:user_id)/, 5
GET /users/(uuid:user_id_1)/relationship/(uuid:user_id_2)/,
      7
PUT /users/(uuid:user_id_1)/relationship/(uuid:user_id_2)/,
      7
```